# You made a mistake today

## PHP

And from now on, you will see me in your nightmares...

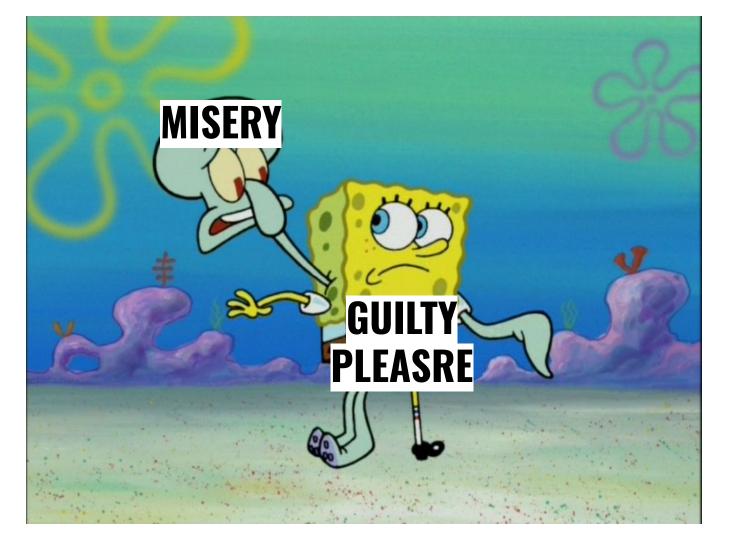

### Client

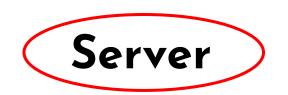

Form, click, etc.

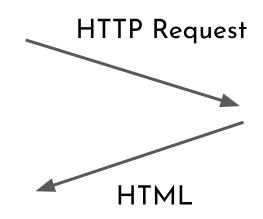

- Extract HTTP contents
- Do something

Client

Server

DB

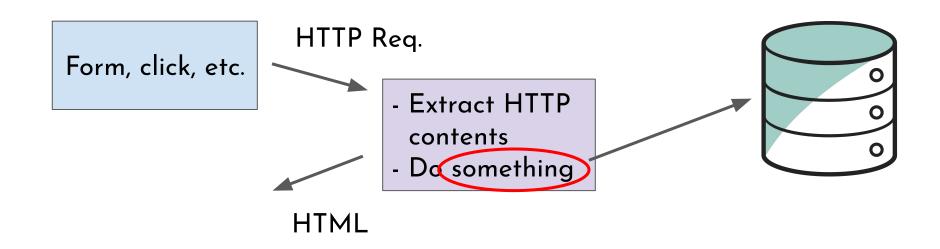

Let me tell you a story...

## Escaping MySQL Strings

#### mysql\_escape\_string

```
(PHP 4 >= 4.0.3, PHP 5)
mysql_escape_string — Escapes a string for use in a mysql_query
```

```
mysql_escape_string(string $unescaped_string): string
```

#### mysql\_real\_escape\_string

```
mysql_real_escape_string(string $unescaped_string, resource $link_identifier = NULL): string
```

#### mysql\_real\_escape\_string

```
mysql_real_escape_string(string $unescaped_string, resource $link_identifier = NULL): string
```

#### mysql\_real\_escape\_string

```
mysql_real_escape_string(string $unescaped_string, resource $link_identifier = NULL): string
```

#### link\_identifier

The MySQL connection. If the link identifier is not specified, the last link opened by <a href="mysql\_connect()">mysql\_connect()</a> is assumed. If no such link is found, it will try to create one as if <a href="mysql\_connect()">mysql\_connect()</a> had been called with no arguments. If no connection is found or established, an <a href="mainto:E\_WARNING">E\_WARNING</a> level error is generated.

#### Description

Object-oriented style

```
public mysqli::real_escape_string(string $string): string
```

Procedural style

```
mysqli_real_escape_string(mysqli $mysql, string $string): string
```

| password='" | . \$_POST[r | password] . | " ' " ; |  |  |
|-------------|-------------|-------------|---------|--|--|
|             |             |             |         |  |  |
|             |             |             |         |  |  |
|             |             |             |         |  |  |

"SELECT \* FROM users WHERE user='" . \$\_POST[username] . "' AND

mysql\_real\_escape\_string(\$\_POST[username]) . "' AND password='" .
mysql\_real\_escape\_string(\$\_POST[password]) . "'";

"SELECT \* FROM users WHERE user='" .

#### PHP: A fractal of bad design

#### Decoding JSON

▶ json\_decode returns null for invalid input, even though null is also a perfectly valid object for JSON to decode to—this function is *completely unreliable* unless you also call json last error every time you use it.

```
strpos(string $haystack, string $needle, int $offset = 0): int|false
```

Find the numeric position of the first occurrence of **needle** in the **haystack** string.

```
strpos(string $haystack, string $needle, int $offset = 0) (int|false)
```

Find the numeric position of the first occurrence of **needle** in the **haystack** string.

```
strpos(string $haystack, string $needle, int $offset = 0) (int|false)
```

Find the numeric position of the first occurrence of **needle** in the **haystack** string.

**Warning** This function may return Boolean **false**, but may also return a non-Boolean value which evaluates to **false**. Please read the section on <u>Booleans</u> for more information. Use <u>the === operator</u> for testing the return value of this function.

```
strpos(string $haystack, string $needle, int $offset = 0) (int|false)
```

Find the numeric position of the first occurrence of **needle** in the **haystack** string.

"If you use false as an index, or do much of anything with it except compare with ===, PHP will silently convert it to 0 for you. Your program will not blow up; it will, instead, do the wrong thing with no warning, unless you remember to include the right boilerplate around every place you use strpos"

#### Equality and Comparison

=== compares values and type... except with objects, where === is only true if both operands are actually the same object! For objects, == compares both value (of every attribute) and type, which is what === does for every *other* type.

#### Equality and Comparison

=== compares values and type... except with objects, where === is only true if both operands are actually the same object! For objects, == compares both value (of every attribute) and type, which is what === does for every *other* type.

For a more type-safe ==, we have ===. For a more type-safe <, we have... nothing. "123" < "0124", always, no matter what you do. Casting doesn't help either

#### Equality and Comparison

=== compares values and type... except with objects, where === is only true if both operands are actually the same object! For objects, == compares both value (of every attribute) and type, which is what === does for every *other* type.

For a more type-safe ==, we have ===. For a more type-safe <, we have... nothing. "123" < "0124", always, no matter what you do. Casting doesn't help either

#### Indexing

[] can be used on any variable, not just strings and arrays. It returns null and issues no warning.

#### Indexing

[] can be used on any variable, not just strings and arrays. It returns null and issues no warning.

You can also use {}

#### Modules (jk)

include() and friends are basically C's
#include: they dump another source file
into yours. There is no module system, even
for PHP code.

- Trying to access a non-existent object property, i.e., \$foo->x, is a **warning**.
- But trying to access a non-existent class construct, i.e., \$foo::x, is a fatal error.

At least a dozen functions for getting the last error from a particular subsystem (see below), even though PHP has had **exceptions** for eight years.

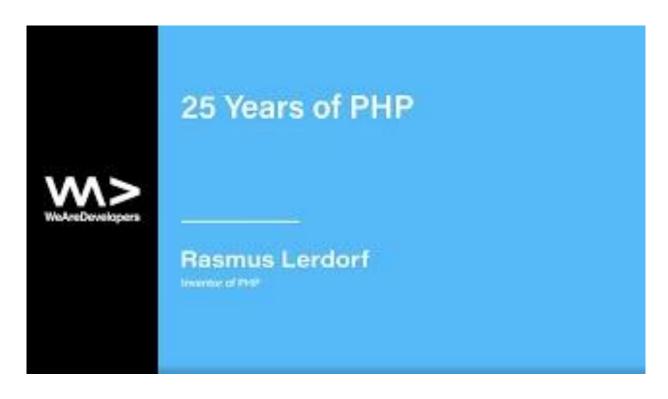

Btw, PHP doesn't have stack traces. So, good luck if you're trying to figure out the source of an error.

A Quick Joke

(int) is a single token.

#### Constants

PHP has the equivalent of #define!

#### Constants

## PHP has the equivalent of #define!

```
<?php
define('MAXNUM', 1000);

for ($i = 2; $i < MAXNUM; ++$i) {
    ...
}</pre>
```

If you report an undefined behavior bug, a common reaction from software developers is "So what? Our code works just fine." As a random example, here is a discussion I had with Rasmus Lerdorf about five years ago about some UBs in the PHP interpreter. One might point out that it wasn't a very mature exchange but I wasn't even 40 yet at the time. (Earlier I had an example here from OpenSSL but this one is more suitable.)

- John Regehr

PHP provides... a bunch of ways to print.

echo "Test<br/>";

```
echo "Test<br/>";
print "Test <br/>";
```

```
echo "Test<br/>";
print "Test <br/>";
print("Test<br/>");
```

```
echo "Test<br/>";
print "Test <br/>";
print("Test<br/>");
$city = "Chicago";
printf("The city: %s<br/>", $city);
```

```
echo "Test<br/>";
print "Test <br/>";
print("Test<br/>");
$city = "Chicago";
printf("The city: %s<br/>", $city);
$foo['a'] = "blah";
$foo['b'] = "bar";
print_r($foo);
```